Документ подписан простой электронной подписью Информация о владельце: ФИО: Пономарева Светлана Викторовна Должность: Проректор по УР и НО Дата подписания: 28.09.2023 11:29:28 Уникальный программный ключ:

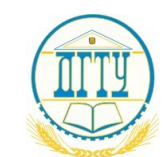

МИНИСТЕРСТВО НАУКИ И ВЫСШЕГО ОБРАЗОВАНИЯ РОССИЙСКОЙ ФЕДЕРАЦИИ bb52f959411e64617366ef2977b97e87139b1a2d

# **ФЕДЕРАЛЬНОЕ ГОСУДАРСТВЕННОЕ БЮДЖЕТНОЕ ОБРАЗОВАТЕЛЬНОЕ УЧРЕЖДЕНИЕ ВЫСШЕГО ОБРАЗОВАНИЯ «ДОНСКОЙ ГОСУДАРСТВЕННЫЙ ТЕХНИЧЕСКИЙ УНИВЕРСИТЕТ»**

# **(ДГТУ)**

Авиационно-технологический колледж

## УТВЕРЖДАЮ

Директор Авиационнотехнологического колледжа \_\_\_\_\_\_\_\_\_\_\_\_\_\_\_\_ В.А. Зибров  $\frac{1}{2020 \text{ r.}}$ 

**Методические указания по профессиональному модулю** ОП.01. Инженерная графика образовательной программы по специальности среднего профессионального образования 24.02.01 Производство летательных аппаратов

> Ростов-на-Дону 2020 г.

#### **Разработчик:**

Преподаватель Авиационно-технологического колледжа ДГТУ \_\_\_\_\_\_\_\_\_\_\_\_ Бондаренко Е.В. (Ф.И.О.

« $\rightarrow$  2020 г.

Методические указания рассмотрены и одобрены на заседании цикловой комиссии специальности «Производство летательных аппаратов»

Протокол №  $or \ll v$  от  $\ll v$  2020 г

Председатель цикловой комиссии

Ф.И.О.

« » 2020 г.

Методические рекомендации предназначены для обучающихся специальности 24.02.01 Производство летательных аппаратов.

# **Содержание**

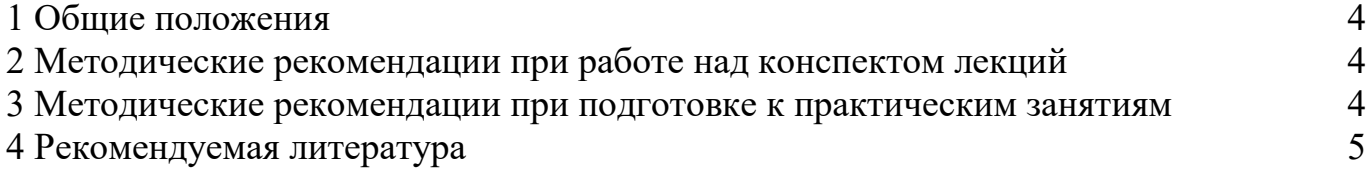

#### **1 Общие положения**

<span id="page-3-0"></span>Техническое сопровождение производства летательных аппаратов и разработка технологической документации (в рамках структурного подразделения организации отрасли) изучается на втором и третьем курсах. В процессе изучения профессионального модуля используются различные виды учебных занятий: теоретические и практические занятия. На первом занятии по данному модулю необходимо ознакомить обучающихся с требованиями к ее изучению.

В процессе проведения занятий используются следующие образовательные технологии:

- технология дифференцированного обучения;

- технология проблемного обучения;

- технология рефлексивного обучения;

- информационно-коммуникационные технологии и т.д.

#### **2 Методические рекомендации при работе над конспектом лекций**

<span id="page-3-1"></span>В ходе учебных занятий необходимо вести конспектирование учебного материала. Обращать внимание на категории, формулировки, раскрывающие содержание тех или иных явлений и процессов, научные выводы и практические рекомендации, положительный опыт в изучении проблем логики. Желательно оставить в рабочих конспектах поля, на которых делать пометки из рекомендованной литературы, дополняющие материал, а также подчеркивающие особую важность тех или иных теоретических положений. Задавать преподавателю уточняющие вопросы с целью уяснения теоретического материала, разрешения спорных ситуаций.

При работе с конспектом лекций:

- внимательно прочитать весь конспект;

- разобраться с тем, что означают новые термины, названия, используя для этого кроме конспекта учебник и словари;

- тщательно изучить рисунки, схемы, поясняющие данный текст;

- на основании изученного материала составить план ответа по теме.

#### **3 Методические рекомендации при подготовке к практическим занятиям**

<span id="page-3-2"></span>Практическое занятие - это занятие, проводимое под руководством преподавателя в учебной аудитории, направленное на углубление теоретических знаний и овладение практическим опытом.

На практическом занятии главное уяснить связь решаемых ситуаций с теоретическими положениями. Для ведения записей на практических занятиях заводят журнал практических работ. Логическая связь теоретических и практических занятий заключается в том, что информация, полученная на лекции, осмысливается и перерабатывается, при помощи преподавателя анализируется до мельчайших подробностей, после чего прочно усваивается.

Перед выполнением практического задания проводится проверка знаний обучающихся – их теоретической готовности к выполнению задания. Как правило, практические занятия проводятся по темам, по которым ранее давался лекционный материал.

Количество, объем и содержание практических занятий фиксируется в рабочей программе учебной дисциплины.

При выполнении заданий обучающиеся имеют возможность пользоваться лекционным материалом, с разрешения преподавателя, осуществлять деловое общение с товарищами.

При подготовке к практическому занятию.

1. Изучите теоретический материал по теме, используя конспекты уроков, учебник и электронные источники.

- 2. Выпишите основные термины и определения, даты и т.д.
- 3. Выделите главное в изучаемом материале, составьте краткие записи.

## 4 **Рекомендуемая литература**

<span id="page-4-0"></span>Для подготовки к занятиям, текущему контролю и промежуточной аттестации обучающиеся могут воспользоваться доступом к электронно-информационным ресурсам НТБ ( https://ntb.donstu.ru/content/elektronno-informacionnye-resursy ) из любой точки, где есть доступ к сети «Интернет», как на территории университета, так и вне ее, содержащим в себе: ресурсы электронно-библиотечных систем (электронных библиотек), библиотечных фондов, современных профессиональных баз данных и информационно-справочных систем. Электронный каталог библиотеки доступен по адресу: https://ntb.donstu.ru/MegaPro/web.

рекомендуется использовать следующую литературу:

## **Основная литература:**

- 1. Шрубченко Иван Васильевич, Погонин Анатолий Алексеевич, Белгородский государственный технологический университет им. В.Г. Шухова, Разработка технологических процессов в авиастроении: Учебное пособие Москва: ООО "Научно- издательский центр ИНФРА- М", 2020
- 2. Звонцов, И.Ф., Иванов, К.М., Звонцов И. Ф.,Иванов К. М.,Серебреницкий П. П., Разработка технологических процессов изготовления авиационных конструкций: учебное пособие Санкт-Петербург: Лань, 2020

## **Дополнительная литература:**

- 1. Акулович Л.М., Шелег В.К. Основы автоматизированного проектирования технологических процессов в авиастроении: Учебное пособие Москва: ООО "Научно- издательский центр ИНФРА- М", 2020
- 2. Балла, О.М., Балла О. М. Обработка деталей на станках с ЧПУ. Оборудование. Оснастка. Технология Санкт-Петербург: Лань, 2020

### **Перечень профессиональных баз данных и информационных справочных систем:**

- 1. ЭБС «Университетская библиотека онлайн» [https://biblioclub.ru](https://biblioclub.ru/)
- 2. ЭБС издательства «Лань» <https://e.lanbook.com/>
- 3. ЭБС IPRbooks <https://www.iprbookshop.ru/>
- 4. ЭБС «Znanium.com» <https://znanium.com/>

5. ЭБС Юрайт - <https://urait.ru/>

6. ЭБС «Руконт» <https://lib.rucont.ru/search>

7. ЭБС «Консультант студента» <https://www.studentlibrary.ru/>

8. База электронных учебно-методических материалов ДГТУ <https://ntb.donstu.ru/content/elektronno-informacionnye-resursy>

9. Справочная правовая система «Консультант Плюс» http://www.consultant.ru/

10. Информационно-справочная система «Техэксперт: нормы, правила, стандарты и законодательство России» [https://xn--e1aaougdegv4f.xn--80aswg/normy](https://техэксперт.сайт/normy-pravila-standarty-i-zakonodatelstvo-rossii)[pravila-standarty-i-zakonodatelstvo-rossii](https://техэксперт.сайт/normy-pravila-standarty-i-zakonodatelstvo-rossii)

11. Федеральная государственная информационная система «Национальная электронная библиотека» [https://rusneb.ru/.](https://rusneb.ru/)